# NPRG 041 – cvičení Programování v C++

Jiří Klepl

**mail**: [klepl@d3s.mff.cuni.cz](mailto:klepl@d3s.mff.cuni.cz)

**mattermost**:

[https://ulita.ms.mff.cuni.cz/mattermost/ar2324zs/channels/nprg041](https://ulita.ms.mff.cuni.cz/mattermost/ar2324zs/channels/nprg041-cpp-klepl) [cpp-klepl](https://ulita.ms.mff.cuni.cz/mattermost/ar2324zs/channels/nprg041-cpp-klepl)

## Problémy s Hello world – feedback

• Někteří z vás do repozitáře pushli binární soubory:

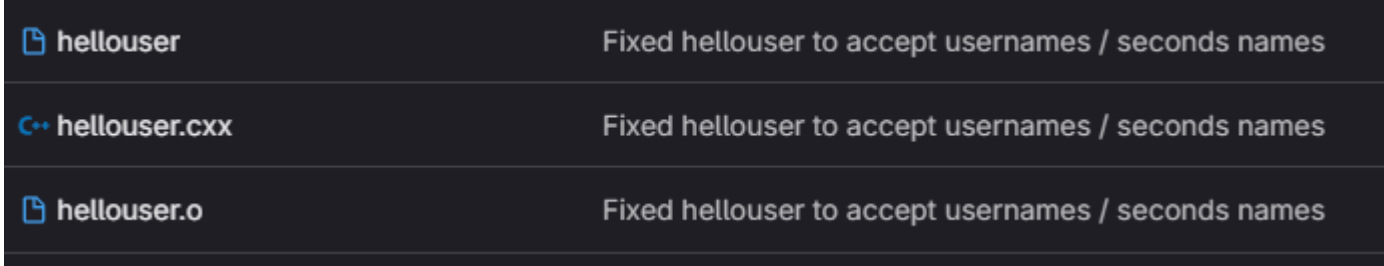

- Řešení: např. vytvoření .gitignore, kde na prvním řádku bude \*.o a na druhém hellouser
	- Souborů .gitignore může být víc, každý platí ve své složce a všech uvnitř

## Prostor na otázky z přednášky

## Agenda

- **První úloha: Násobilka**
	- Stav programu patří do třídy, ne do globální proměnné
		- Dělení na komponenty
	- Referenční vs hodnotová sémantika, předávání parametrů
	- for loop s iterátory, range-based for
	- std::array, std::vector a std::span (a jejich jednotlivé výhody)

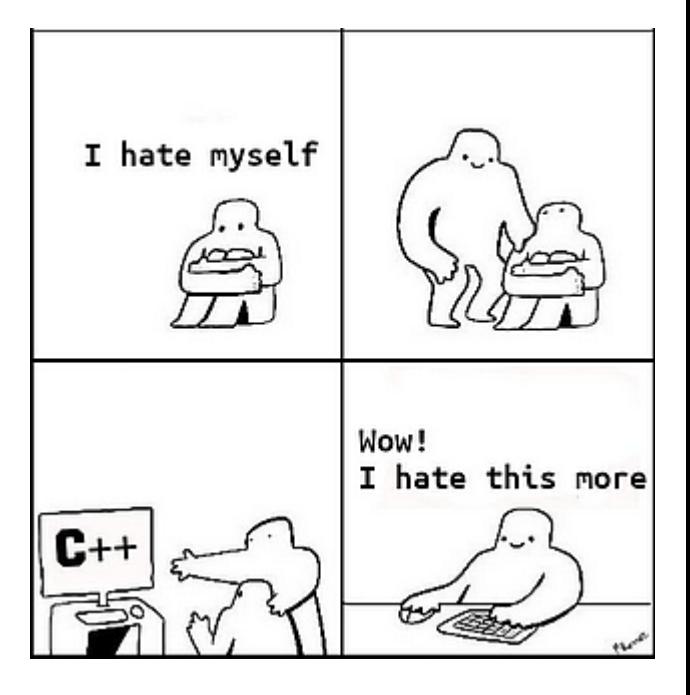

### Násobilka

- Vycházejte z kódu: [https://www.ksi.mff.cuni.cz/teaching/nprg041-klepl](https://www.ksi.mff.cuni.cz/teaching/nprg041-klepl-web/data/sources/nasobilka.cpp)[web/data/sources/nasobilka.cpp](https://www.ksi.mff.cuni.cz/teaching/nprg041-klepl-web/data/sources/nasobilka.cpp)
- **Zadání**: Vypište malou násobilku z čísel na příkazové řádce (cmd args)
	- Meziúkol: vypište parametry příkazové řádky, pak pomůže std::stoi
	- nasobilka 5  $1 * 5 = 5$  $2 * 5 = 10$

- **Rozšíření**: přidejte optiony (můžete předpokládat, že budou před skutečnými argumenty)  $3 * 7 = 21$ 
	- -f  $N \approx$  start counting from N (default 1)
	- -t M  $\approx$  count to M (default 10)
	- ! Oba optiony jsou nepovinné
	- ! Jejich vzájemné pořadí je libovolné
	- nasobilka –f 3 -t 5 7 9

$$
\begin{array}{c}\n\text{dat, že budou před s} \\
3 * 7 = 21 \\
4 * 7 = 28\n\end{array}
$$

 $= 35$ 

 $* 9 = 27$ 

 $* 9 = 36$ 

 $5 * 9 = 45$ 

…

 $10 * 5 = 50$ 

## Doprovodné slajdy ke kódu

### Jak řešit program state

- If there is some program state shared by many functions, -> **encapsulate the state in a class** (and **avoid global variables**!)
- Why?
	- Classes allow **access control** -> **private**/**protected** data fields and methods
		- When? If there is some **invariant on the data**
			- For methods, if it is just a helper/inner detail
		- Create sensible setters that **preserve the invariants**
	- The code is **safer** and **easier to understand** <- the methods do not access some random variable

## Jak řešit program state

- If there is some program state shared by many functions, -> **encapsulate the state in a class** (and **avoid global variables**!)
- Why?
	- Classes allow **access control** -> **private**/**protected** data fields and methods
		- When? If there is some **invariant on the data**
			- For methods, if it is just a helper/inner detail
		- Create sensible setters that **preserve the invariants**
	- The code is **safer** and **easier to understand** <- the methods do not access some random variable

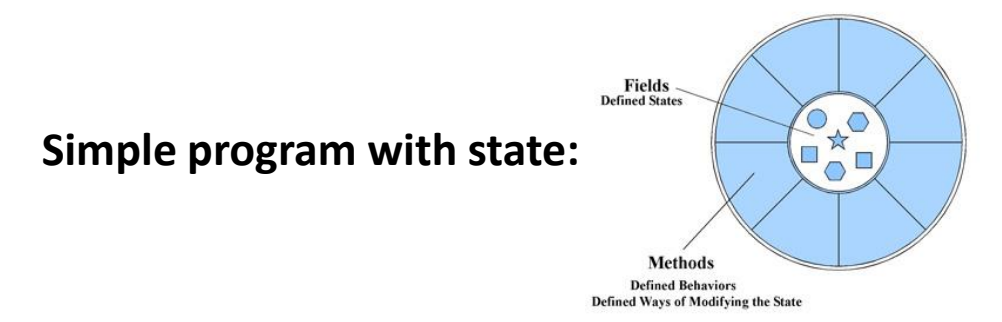

## Jak řešit program state

- If there is some program state shared by many functions, -> **encapsulate the state in a class** (and **avoid global variables**!)
- Why?
	- Classes allow **access control** -> **private**/**protected** data fields and methods
		- When? If there is some **invariant on the data**
			- For methods, if it is just a helper/inner detail
		- Create sensible setters that **preserve the invariants**
	- The code is **safer** and **easier to understand** <- the methods do not access some random variable

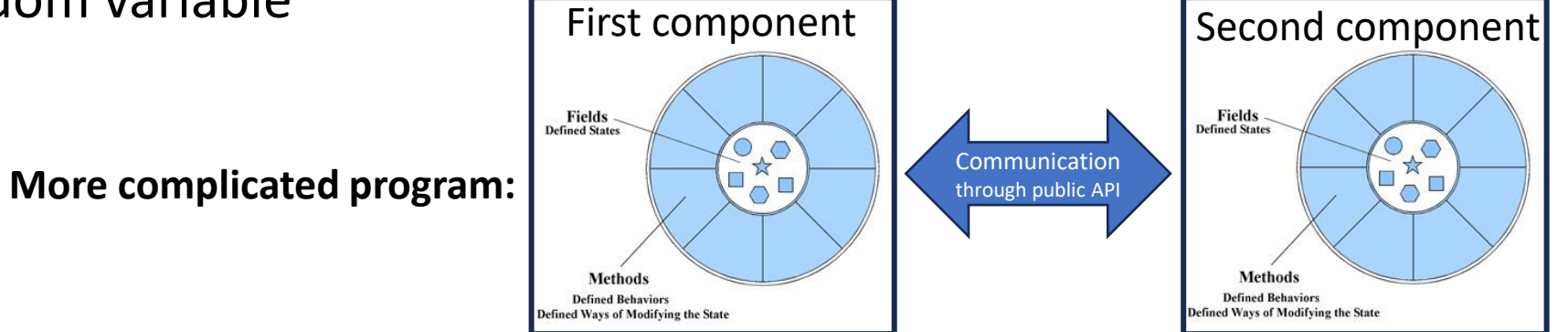

## Hodnotová vs referenční sémantika

- V C#/Javě: primitivní typy a structy = hodnotová, classy = referenční
- V C++: **každý objekt má hodnotovou sémantiku**
	- Co to znamená? přiřazení T b = a **vždy okopíruje** objekt a do b
	- Pokud nechceme kopírovat, musíme explicitně brát referenci: **(const) T&**
		- **Bohužel, v místě volání to nepoznáme – zde pomáhají chytrá IDE/intellisense**
	- "Ale pointery mají referenční sémantiku" pointer je jen adresa a my ji hodnotově kopírujeme – *pointer jen reprezentuje referenci*

### • **Některé objekty reprezentují referenci** (předání nekopíruje data):

- Pointery a iterátory, std::span, std::string view <- vše toto něco "observuje"
	- Iterátor = pohled na prvek kontejneru, span = pohled na array, string\_view = string view
- **Data jsou někde jinde** (typicky v jiném objektu)
- Když před takový objekt dáme const, tak se neaplikuje na data  $\left\langle \cdot \right\rangle$

## Předávání parametrů v C++ a kdy použít jaký druh

- void foo(**Object object**) **Používat pro triviální objekt (např. číslo)**
	- Funkce, která bere kopii objectu; volání foo(object) začne kopírováním parametru object
	- Pokud zapíšeme do objectu, neuvidíme změnu na předávaném parametru
	- object je z pohledu funkce lokální proměnná
- void foo(**Object& object**) **Pro objekt, který chceme měnit**
	- Funkce, která bere referenci na object; při volání se nebude kopírovat
	- Po volání foo(object) bude stav objectu odpovídat tomu, jak vypadal ve foo
- void foo(**const Object& object**) **Vždy, když to jde (u netriviální věci)**
	- To samé, ale do objectu foo nechce zapisovat (měnit jeho stav)

## Časté chyby předávání a jak je opravit

- void foo(std::string text)
	- Okopíruje text, pokud budeme pracovat s textem často, tak za to docela dost zaplatíme
- void foo(std::vector<Object> objects)
	- Okopíruje všechny objekty
	- Pokud by měla ty objekty nějak měnit, tak "venku" jejich změnu neuvidíme
- void foo(Object& object) [foo nemění stav objectu]
	- Pokud foo nemodifikuje object, tak její API neodpovídá realitě, protože z její deklarace vidíme, že jej měnit může
- void foo(const int &number)
	- Zde je úplně zbytečné brát referenci (pointer na číslo není jednodušší na předání)

## Časté chyby předávání a jak je opravit

- void foo(const std::string& text)
	- Neokopíruje text, předá se jen reference
	- Možná alternativa: void foo(std::string view text)
		- O tom se budeme bavit později, ale je to pohled (chytrá reference) na nějaký string
- void foo(std::vector<Object> &objects)
	- Nic se nekopíruje; ve foo(std::span<Object> objects) bychom podporovali I předání částí std::vectoru a dalších (jako string\_view, ale u arrayů a vectorů)
- void foo(const Object& object) [foo nemění stav objectu]
	- Funkce správně naznačuje, že object nebude měnit (a pokud v jejím těle object omylem změníme, compiler nás praští přes prsty)
- void foo(int number)
	- Číslo nemá smysl brát readonly referencí často bývá samo jednodušší než pointer

## Poslední příklad předávání objektů

- void foo(**Object&& object**)
	- Stejně jako u foo(**Object& object**), předáváme referenci
		- Ale na object, který od volání foo už nikdy nechceme použít
	- Budeme se tomu věnovat později

### BE CONTINUED... TO.

## for loop s iterátorem (stručný úvod): for (auto it = vec.begin(); it != vec.end();  $++i$ )

- Výhody oproti Cčkařské iteraci s i:
	- Nemusíme indexovat, hodnota se získá dereferencí: \*it
	- Funguje na strukturách, kde je indexace pomalá (např. stromy, linked-listy)
	- Jasně vyjadřuje, že procházíme strukturu
- Inspirace pointery z C: for (char<sup>\*\*</sup> arg = argv; arg != nullptr; ++argv)
	- Pointerem procházíme cmd argumenty (vždy končí nullem)
	- Argument přečteme dereferencí: \*arg
- Co je to iterátor? Je to druh pseudo-pointeru (na prvky kontejneru)
	- Chová se jako pointer: jde ho inkrementovat, porovnávat, dereferencovat
	- Ale funguje i na stromových strukturách atd.

## Range-based for: for (auto&& arg : args)

- Stejně efektivní jako správně napsaná C-style smyčka, ale jednodušší!
	- Interně používá for loopu s iterátory (viz na předchozím slajdu)
- Pattern, co znáte z jazyků jako C#, Python, atd.
- Chytře prochází prvky v args **bez hrozby out-of-bounds accessu**

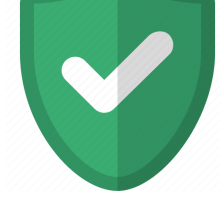

- **Nikde nemusíme řešit okraje kontejneru, správnou indexaci, …**
- "**auto&&**" znamená "udělej správnou referenci na hodnotu"
- Funguje i s dalšími kontejnery: např. for (auto&& [key, value] : map)
	- C++ mapy jsou asociativní key-value kontejnery (v C#/Pythonu: dictionary)
- Mnohem větší **readability** říká, co chceme: **projít každý prvek args**

### C and C++ arrays

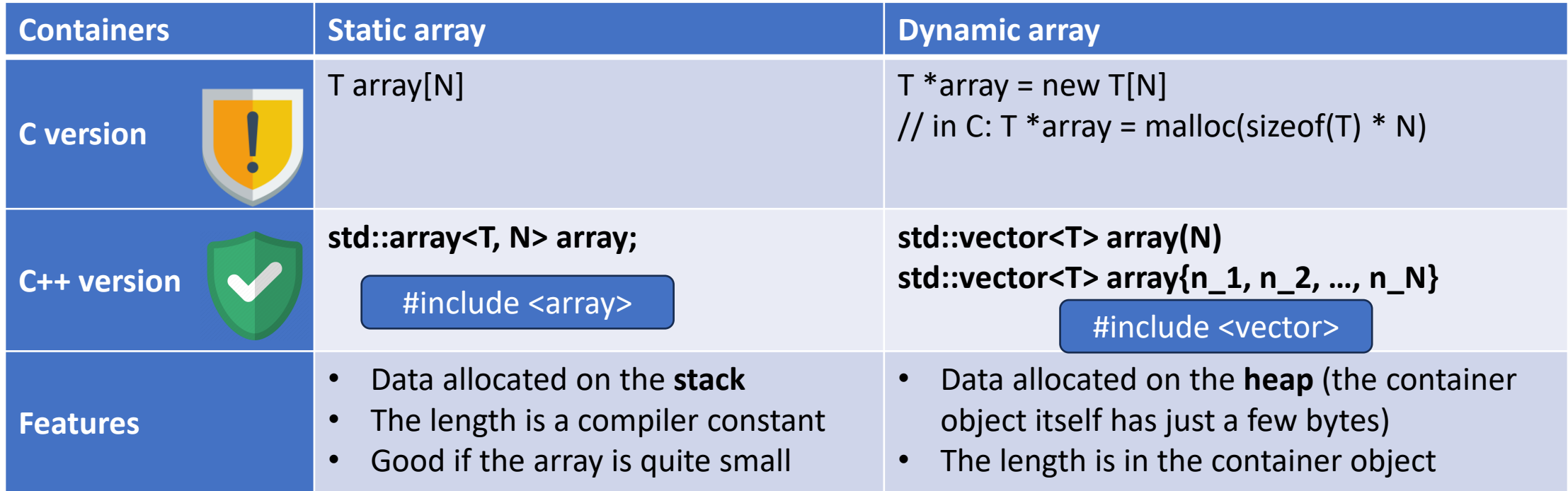

• The C++ versions have methods like .size(), .begin(), .end(), etc., that are often very useful

- std::vectors have .push\_back(new\_last), .back() to retrieve the last element and .pop\_back()
	- They automatically grow in O(1), or they can be .resize(N)'d or .reserve(N)'d manually
- In a typical C++ program, **std::vector is usually the best choice** of an array type

## std::span – chytrá reference na (C/C++) arraye

- Chová se jako array, ale data jsou spravována jiným objektem
- Příklad jednoduchého použití (automatické přetypování z vectoru): void foo(std::span<T> args) { … } int main() { vector<std::string> args{"hi", "hello"}; foo(args); }
- Výhody oproti normální referenci: void foo(array type &args)
	- Je obecnější: akceptuje různé array typy, může se koukat i jen na část arraye
	- 2. Nemusíme řešit na jaké části arraye funkce má pracovat: pošlem jen tu část
	- 3. Zpřístupňuje jen prvky, ne metody předávané struktury (např. push\_back)
- Složitější použítí (reference jen na část arraye): begin/end: int main() { … foo({args.begin() + 3, args.end()}); } pointery: int main()  $\{ \dots$  foo( $\{ \&\text{args[3]}, \&\text{args[args.size()]} \}$ );  $\}$

## Odevzdání násobilky

- Soubory úlohy dejte do složky "nasobila" v adresáři "labs" vašeho repozitáře
	- Necommitujte binární soubory ani žádné jiné vygenerované při sestavování
	- Úloha předpokládá 3 zdrojové soubory, ale součástí mohou být projektové soubory Visual Studia, CMakeList.txt a nebo README.md
- Doma si nepovinně vypracujte EXTRA TODO a dále experimentujte s  $C++$ 
	- Příště se na EXTRA TODO podíváme společně